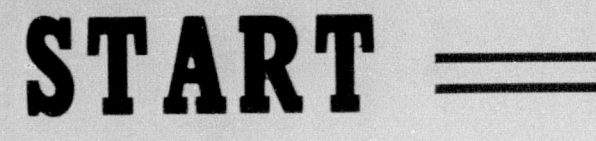

## $=$  FIRST  $=$

**SIDE**